## ПРИЛОЖЕНИЕ

## МИНИСТЕРСТВО НАУКИ И ВЫСШЕГО ОБРАЗОВАНИЯ РФ ФЕДЕРАЛЬНОЕ ГОСУДАРСТВЕННОЕ БЮДЖЕТНОЕ ОБРАЗОВАТЕЛЬНОЕ УЧРЕЖДЕНИЕ ВЫСШЕГО ОБРАЗОВАНИЯ «РЯЗАНСКИЙ ГОСУДАРСТВЕННЫЙ РАДИОТЕХНИЧЕСКИЙ УНИВЕРСИТЕТ» ИМЕНИ. В.Ф. УТКИНА

# МЕТОДИЧЕСКОЕ ОБЕСПЕЧЕНИЕ ДИСЦИПЛИНЫ «Пакеты прикладных программ»

Направление подготовки

09.03.02 «Информационные системы и технологии»

Направленность (профиль) подготовки

Информационные системы и технологии

Квалификация выпускника – бакалавр

Форма обучения – очная, заочная

Рязань 2020 г.

## 1. ПЛАНЫ УПРАЖНЕНИЙ

## Упражнения по теме № 1 ОСНОВЫ РАБОТЫ С ПАКЕТОМ MATHCAD

*Цель работы:* Изучение возможностей среды MathCAD, освоение основных действий с различными видами блоков документа.

### *Задание*

Для всех вариантов задания выполнить следующие действия.

1. С *относительной* погрешностью 0,01 определить графически амплитуду и длительность сигнала, представленного функцией, соответствующей варианту задания. При этом считать сигнал закончившимся либо в момент пересечения им оси времени, либо на уровне 0,01 от амплитудного значения (если сигнал не становится отрицательным).

2. Убедиться, что производная в точке максимума сигнала обращается в ноль. Выполнить это с заданной погрешностью, подбирая значение аргумента функции, описывающей сигнал.

3. Вычислить интеграл от заданной функции на интервале от 0 до длительности сигнала и представить результат с пятью значащими цифрами после разделительной точки.

Функцию, описывающую сигнал, и ее параметры взять в соответствии с вариантом задания из таблицы.

#### *Рекомендуемая литература:*

1. Карасев В.В. Основы вычислений в MathCAD: Учеб.пособие. − Рязань: РГРТУ, 2017. – 68 с. https://elib.rsreu.ru/ebs/download/1066

## Упражнения по теме № 2 МАТРИЧНЫЕ ОПЕРАЦИИ

*Цель работы:* изучение основных векторных и матричных операций, освоение инструментальных средств пакета.

## *Задание*

Для всех вариантов задания выполнить следующие действия.

1. Сформировать три трехэлементных вектора из данных, хранящихся в файле data2.prn (на диске w в соответствующей папке): в первый из них скопировать элементы, начиная с номера варианта, во второй – начиная с удвоенного номера варианта и в третий – с утроенного номера варианта. Образовать матрицу m из названных выше векторов.

2. Аналогично п.1 сформировать три вектора из файла data1.prn того же каталога, взяв из структуры файла первый столбец, а затем из них создать матрицу mat с помощью функции augment.

3. Из столбцов матрицы m образовать матрицу M: первый столбец M – это первый столбец m, каждый элемент которого поделен на след матрицы m; второй столбец M получен делением каждого элемента второго столбца m на корень квадратный из следа матрицы mat; элементы третьего столбца M получить с помощью генератора случайных чисел, не превышающих 10.

4. Сформировать вектор vd из диагональных элементов матрицы M и отсортировать его по убыванию.

5. Записать M в файл и дописать в него vd.

#### *Рекомендуемая литература:*

1. Карасев В.В. Основы вычислений в MathCAD: Учеб.пособие. − Рязань: РГРТУ, 2017. – 68 с. https://elib.rsreu.ru/ebs/download/1066

## Упражнения к теме № 3 РЕШЕНИЕ АЛГЕБРАИЧЕСКИХ УРАВНЕНИЙ И ИХ СИСТЕМ

*Цель работы:* изучение и использование инструментальных средств пакета, используемых для решения алгебраических уравнений и их систем.

#### *Задание*

Для всех вариантов задания с погрешностью 0.0001 выполнить следующие действия.

1. Определить с помощью функции root с 4 аргументами параметры сигнала из темы 1 – его активную длительность (на уровне 0,5 от максимума) и его длительность.

2. Найти корни полинома  $f(s)$  с помощью функции root с 2 аргументами, а затем – с использованием функции polyroots. Параметры k и d полинома взять из таблицы, а значение параметра ω = 2π.

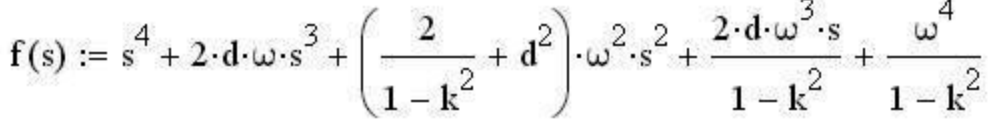

#### *Рекомендуемая литература:*

1. Карасев В.В. Основы вычислений в MathCAD: Учеб.пособие. − Рязань: РГРТУ, 2017. – 68 с. https://elib.rsreu.ru/ebs/download/1066

## Упражнения к теме № 4 РЕШЕНИЕ ДИФФЕРЕНЦИАЛЬНЫХ УРАВНЕНИЙ

*Цель работы:* изучение и использование инструментальных средств пакета, используемых для решения дифференциальных уравнений и их систем.

#### *Задание*

В соответствии с вариантом задания с погрешностью 0.001 и шагом  $h = 0.1$  найти решение дифференциального уравнения (системы уравнений) двумя способами: с помощью встроенной функции rkfixed и с использованием блока решения given – odesolve. Количество узлов – 10, не считая первого узла, заданного в начальных условиях.

#### *Рекомендуемая литература:*

1. Карасев В.В. Основы вычислений в MathCAD: Учеб.пособие. − Рязань: РГРТУ, 2017. – 68 с. https://elib.rsreu.ru/ebs/download/1066

## Упражнения к теме № 5 ОБРАБОТКА ДАННЫХ

*Цель работы:* изучение и использование инструментальных средств пакета, используемых для решения задач интерполяции и аппроксимации.

### *Задание*

1. Для проведения интерполяции сформировать два вектора исходных данных на основе соответствующего варианта задания и результатов его выполнения по теме 1. Вектор x состоит из 10 равномерно отстоящих друг от друга отсчетов аргумента t на интервале от нуля до момента окончания сигнала, а вектор  $y - u$ з стольких же отсчетов функции s(t).

2. Произвести линейную интерполяцию и сплайн-интерполяцию данных.

3. Аппроксимировать данные, представленные в таблице ниже, линейной и полиномиальной зависимостью. Степень аппроксимирующего полинома для четных вариантов задания принять равной трём, а для остальных вариантов задания – четырём. Оценить степень близости аппроксимирующих зависимостей к исходным данным. Найти с помощью встроенных функций пакета среднее значение, дисперсию, среднеквадратическое отклонение от среднего для заданных величин, а также коэффициент их взаимной корреляции.

### *Рекомендуемая литература:*

1. Карасев В.В. Основы вычислений в MathCAD: Учеб.пособие. − Рязань: РГРТУ, 2017. – 68 с. https://elib.rsreu.ru/ebs/download/1066

2. Воскобойников Ю.Е. Регрессионный анализ данных в пакете Mathcad: учеб. пособие. – СПб.: Издательство "Лань", 2011. – 224 с. Книга доступна в электронно-библиотечной системе https://e.lanbook.com

## Упражнения к теме № 6 ПРОГРАММИРОВАНИЕ

*Цель работы:* изучение и использование инструментальных средств пакета, используемых при программировании.

## *Задание*

Запрограммировать решение соответствующего варианта задания.

### *Рекомендуемая литература:*

1. Карасев В.В. Основы вычислений в MathCAD: Учеб.пособие. − Рязань: РГРТУ, 2017. – 68 с. https://elib.rsreu.ru/ebs/download/1066

## 2. МЕТОДИЧЕСКИЕ РЕКОМЕНДАЦИИ СТУДЕНТАМ ПО ОСВОЕНИЮ ДИСЦИПЛИНЫ

Перед началом изучения дисциплины студенту необходимо ознакомиться с содержанием рабочей программы дисциплины, с целями и задачами дисциплины, ее связями с другими дисциплинами образовательной программы, методическими разработками по данной дисциплине, имеющимися на образовательном портале РГРТУ и сайте кафедры.

#### Методические рекомендации студентам по работе над конспектом лекции

Основу теоретического обучения студентов составляют лекции. Они дают систематизированные знания студентам о наиболее сложных и актуальных проблемах изучаемой дисциплины. На лекциях особое внимание уделяется не только усвоению студентами изучаемых проблем, но и стимулированию их активной познавательной деятельности, творческого мышления, развитию научного мировоззрения, профессионально-значимых свойств и качеств.

Перед каждой лекцией студенту необходимо просматривать рабочую программу дисциплины, что позволит сэкономить время на записывание темы лекции, ее основных вопросов, рекомендуемой литературы.

Перед очередной лекцией необходимо просмотреть по конспекту материал предыдущей лекции. При затруднениях в восприятии материала следует обратиться к основным литературным источникам. Если разобраться в материале опять не удалось, то обратитесь к лектору (по графику его консультаций) или к преподавателю на практических занятиях. Не оставляйте «белых пятен» в освоении материала.

Во время лекции студенты должны не только внимательно воспринимать действия преподавателя, но и самостоятельно мыслить, добиваться понимания изучаемого предмета. Студенты должны аккуратно вести конспект. В случае недопонимания какой-либо части предмета следует задать вопрос в установленном порядке преподавателю. В процессе работы на лекции необходимо так же выполнять в конспектах модели изучаемого предмета (рисунки, схемы, чертежи и т. д.), которые использует преподаватель.

Слушая лекцию, нужно из всего получаемого материала выбирать и записывать самое главное. Следует знать, что главные положения лекции преподаватель обычно выделяет интонацией или повторяет несколько раз. Именно поэтому предварительная подготовка к лекции позволит студенту уловить тот момент, когда следует перейти к конспектированию, а когда можно просто внимательно слушать лекцию. В связи с этим нелишне перед началом сессии еще раз бегло просмотреть учебники или прежние конспекты по изучаемым предметам. Это станет первичным знакомством с тем материалом, который прозвучит на лекции, а также создаст необходимый психологический настрой.

Чтобы правильно и быстро конспектировать лекцию важно учитывать, что способы подачи лекционного материала могут быть разными. Преподаватель может диктовать материал, или рассказывать его, не давая ничего под запись, или проводить занятие в форме диалога со студентами. Чаще всего можно наблюдать соединение двух или трех вышеназванных способов.

Эффективность конспектирования зависит от умения владеть правильной методикой записи лекции. Конечно, способы конспектирования у каждого человека индивидуальны. Однако существуют некоторые наиболее употребляемые и целесообразные приемы записи лекционного материала.

Запись лекции можно вести в виде тезисов – коротких, простых предложений, фиксирующих только основное содержание материала. Количество и краткость тезисов может определяться как преподавателем, так и студентом. Естественно, что такая запись лекции требует впоследствии обращения к дополнительной литературе. На отдельные лекции можно приносить соответствующий иллюстративный материал на бумажных или электронных носителях, представленный лектором на портале или присланный на «электронный почтовый ящик группы» (таблицы, графики, схемы). Данный материал будет охарактеризован, прокомментирован, дополнен непосредственно на лекции.

Кроме тезисов важно записывать примеры, доказательства, даты и цифры. Значительно облегчают понимание лекции те схемы и графики, которыми преподаватель иллюстрирует теоретический материал. По мере возможности студенты должны переносить их в тетрадь рядом с тем текстом, к которому эти схемы и графики относятся.

Хорошо если конспект лекции дополняется собственными мыслями, суждениями, вопросами, возникающими в ходе прослушивания содержания лекции. Те вопросы, которые возникают у студента при конспектировании лекции, не всегда целесообразно задавать сразу при их возникновении, чтобы не нарушить ход рассуждений преподавателя. Студент может попытаться ответить на них сам в процессе подготовки к практическим занятиям либо обсудить их с преподавателем на консультации.

Важно и то, как будет расположен материал в лекции. Если запись тезисов ведется по всей строке, то целесообразно отделять их время от времени красной строкой или пропуском строки. Примеры же и дополнительные сведения можно смещать вправо или влево под тезисом, а также на поля. В тетради нужно выделять темы лекций, записывать рекомендуемую для самостоятельной подготовки литературу, внести фамилию, имя и отчество преподавателя. Наличие полей в тетради позволяет не только получить «ровный» текст, но и дает возможность при необходимости вставить важные дополнения и изменения в конспект лекции.

При составлении конспектов необходимо использовать избыточность русского языка, сокращая слова. Так в процессе совершенствования навыков конспектирования лекций важно выработать индивидуальную систему записи материала, научиться рационально сокращать слова и отдельные словосочетания.

Практика показывает, что не всегда студенту удается успевать записывать слова лектора даже при использовании приемов сокращения слов. В этом случае допустимо обратиться к лектору с просьбой повторить сказанное. При обращении важно четко сформулировать просьбу, указать какой отрывок необходимо воспроизвести еще раз. Однако не всегда удобно прерывать ход лекции. В этом случае можно оставить пропуск, и после лекции устранить его при помощи конспекта соседа. Важно сделать это в короткий срок, пока свежа память о воспринятой на лекции информации.

Работу над конспектом следует начинать с его доработки, желательно в тот же день, пока материал еще легко воспроизводим в памяти (через 10 часов после лекции в памяти остается не более 30- 40 % материала). С целью доработки необходимо прочитать записи, восстановить текст в памяти, а также исправить описки, расшифровать не принятые ранее сокращения, заполнить пропущенные места, понять текст, вникнуть в его смысл. Далее следует прочитать материал по рекомендуемой литературе, разрешая в ходе чтения возникшие ранее затруднения, вопросы, а также дополняя и исправляя свои записи. Записи должны быть наглядными, для чего следует применять различные способы выделений. В ходе доработки конспекта углубляются, расширяются и закрепляются знания, а также дополняется, исправляется и совершенствуется конспект.

Подготовленный конспект и рекомендуемая литература используются при подготовке к лабораторным работам и практическим занятиям. Подготовка сводится к внимательному прочтению учебного материала, к выводу с карандашом в руках всех утверждений и формул, к решению примеров, задач, к ответам на вопросы. Примеры, задачи, вопросы по теме являются средством самоконтроля.

Непременным условием глубокого усвоения учебного материала является знание основ, на которых строится изложение материала. Обычно преподаватель напоминает, какой ранее изученный материал и в какой степени требуется подготовить к очередному занятию. Обращение к ранее изученному материалу не только помогает восстановить в памяти известные положения, выводы, но и приводит разрозненные знания в систему, углубляет и расширяет их. Каждый возврат к старому материалу позволяет найти в нем что-то новое, переосмыслить его с иных позиций, определить для него наиболее подходящее место в уже имеющейся системе знаний. Неоднократное обращение к пройденному материалу является наиболее рациональной формой приобретения и закрепления знаний.

#### Методические рекомендации студентам по работе с литературой

В рабочей программе дисциплины для каждого раздела и темы дисциплины указывается основная и дополнительная литература, позволяющая более глубоко изучить данный вопрос. Обычно список всей рекомендуемой литературы преподаватель озвучивает на первой лекции или дает ссылки на ее местонахождение (на образовательном портале РГРТУ, на сайте кафедры и т. д.).

При работе с рекомендуемой литературой целесообразно придерживаться такой последовательности. Сначала лучше прочитать заданный текст в быстром темпе. Цель такого чтения заключается в том, чтобы создать общее представление об изучаемом материале, понять общий смысл прочитанного. Затем прочитать вторично, более медленно, чтобы в ходе чтения понять и запомнить смысл каждой фразы, каждого положения и вопроса в целом.

Чтение приносит пользу и становится продуктивным, когда сопровождается записями. Это может быть составление плана прочитанного текста, тезисы или выписки, конспектирование и др. Выбор вида записи зависит от характера изучаемого материала и целей работы с ним. Если содержание материала несложное, легко усваиваемое, можно ограничиться составлением плана. Если материал содержит новую и трудно усваиваемую информацию, целесообразно его законспектировать.

План – это схема прочитанного материала, перечень вопросов, отражающих структуру и последовательность материала.

Конспект – это систематизированное, логичное изложение материала источника. Различаются четыре типа конспектов:

- план-конспект – это развернутый детализированный план, в котором по наиболее сложным вопросам даются подробные пояснения,

- текстуальный конспект – это воспроизведение наиболее важных положений и фактов источника,

- свободный конспект – это четко и кратко изложенные основные положения в результате глубокого изучения материала, могут присутствовать выписки, цитаты, тезисы; часть материала может быть представлена планом,

- тематический конспект – составляется на основе изучения ряда источников и дает ответ по изучаемому вопросу.

В процессе изучения материала источника и составления конспекта нужно обязательно применять различные выделения, подзаголовки, создавая блочную структуру конспекта. Это делает конспект легко воспринимаемым и удобным для работы.

#### Методические рекомендации студентам по подготовке к упражнениям

Упражнения — это форма организации учебного процесса, когда обучающиеся по заданию и под руководством преподавателя самостоятельно проводят вычислительные расчеты и экспериментальные исследования на основе специально разработанных заданий.

Для проведения упражнений используется вычислительная техника, которые размещаются в специально оборудованных учебных лабораториях. Перед началом цикла упражнений преподаватель или другое ответственное лицо проводит с обучающимися инструктаж о правилах техники безопасности в данной лаборатории, после чего студенты расписываются в специальном журнале техники безопасности.

По каждому упражнению разрабатываются методические указания по его проведению. Они используются обучающимися при выполнении упражнения.

При проведении упражнений используется индивидуальная форма организации занятий. При индивидуальной форме организации занятий каждый обучающийся выполняет индивидуальное задание.

До начала упражнения студент должен ознакомиться с теоретическими вопросами, которые будут изучаться или исследоваться в этом упражнении. Перед началом упражнения преподаватель может провести проверку знаний обучающихся - их теоретической готовности к выполнению задания.

Во время упражнения обучающиеся выполняют запланированное задание. Все полученные результаты необходимо зафиксировать в черновике отчета или сохранить в электронном виде на сменном носителе.

Завершается упражнение оформлением индивидуального отчета и его защитой перед преподавателем.

При подготовке к упражнениям по дисциплине «Пакеты прикладных программ» следует использовать методические указания [1, 4, 2д].

Аналогичные рекомендации используются и при выполнении контрольных работ.

#### Методические рекомендации студентам по подготовке к зачету

При подготовке к зачету студент должен повторно изучить конспекты лекций и рекомендованную литературу, просмотреть решения основных задач, решенных самостоятельно и на практических занятиях.

В период зачетной сессии организм студента работает в крайне напряженном режиме и для успешного её прохождения нужно не забывать о простых, но обязательных правилах:

- по возможности обеспечить достаточную изоляцию: не отвлекаться на разговоры с друзьями, просмотры телепередач, общение в социальных сетях;

- уделять достаточное время сну;

- отказаться от успокоительных. Здоровое волнение – это нормально. Лучше снимать волнение небольшими прогулками, самовнушением;

- внушать себе, что сессия – это не проблема. Это нормальный рабочий процесс. Не накручивайте себя, не создавайте трагедий в своей голове;

- помогите своему организму – обеспечьте ему полноценное питание, давайте ему периоды отдыха с переменой вида деятельности;

- следуйте плану подготовки.

#### Методические рекомендации студентам по проведению самостоятельной работы

Самостоятельная работа студента над учебным материалом является неотъемлемой частью учебного процесса в вузе.

В учебном процессе образовательного учреждения выделяются два вида самостоятельной работы:

1) аудиторная – выполняется на учебных занятиях, под непосредственным руководством преподавателя и по его заданию), студентам могут быть предложены следующие виды заданий:

– выполнение самостоятельных работ;

– выполнение упражнений;

– составление схем, диаграмм, заполнение таблиц;

– решение задач;

– работу со справочной, нормативной документацией и научной литературой;

– защиту выполненных работ;

– тестирование и т. д.

2) внеаудиторная – выполняется по заданию преподавателя, но без его непосредственного участия, включает следующие виды деятельности.

– подготовку к аудиторным занятиям (теоретическим и лабораторным работам);

– изучение учебного материала, вынесенного на самостоятельную проработку: работа над определенными темами, разделами, вынесенными на самостоятельное изучение в соответствии с рабочими программами учебной дисциплины или профессионального модуля;

– выполнение домашних заданий разнообразного характера;

– выполнение индивидуальных заданий, направленных на развитие у студентов самостоятельности и инициативы;

– подготовку к упражнениям, зачету, экзамену;

– другие виды внеаудиторной самостоятельной работы.

Внеаудиторные самостоятельные работы представляют собой логическое продолжение аудиторных занятий, проводятся по заданию преподавателя, который инструктирует студентов и устанавливает сроки выполнения задания.

При планировании заданий для внеаудиторной самостоятельной работы используются следующие типы самостоятельной работы:

– воспроизводящая (репродуктивная), предполагающая алгоритмическую деятельность по образцу в аналогичной ситуации. Включает следующую основную деятельность: самостоятельное прочтение, просмотр, конспектирование учебной литературы, прослушивание записанных лекций, заучивание, пересказ, запоминание, Internet–ресурсы, повторение учебного материала и др.

– реконструктивная, связанная с использованием накопленных знаний и известного способа действия в частично измененной ситуации, предполагает подготовку отчетов по лабораторным работам, подбор литературы по дисциплинарным проблемам, подготовка к защите лабораторных работ и др.

– эвристическая (частично-поисковая) и творческая, направленная на развитие способностей студентов к исследовательской деятельности.

Одной из важных форм самостоятельной работы студента является работа с литературой ко всем видам занятий. Самостоятельная работа студента с литературой позволяет ему более углубленно вникнуть в изучаемую тему.

Один из методов работы с литературой – повторение: прочитанный текст можно заучить наизусть. Простое повторение воздействует на память механически и поверхностно. Полученные таким путем сведения легко забываются.

Более эффективный метод – метод кодирования: прочитанный текст нужно подвергнуть большей, чем простое заучивание, обработке. Чтобы основательно обработать информацию и закодировать ее для хранения, важно провести целый ряд мыслительных операций: прокомментировать новые данные; оценить их значение; поставить вопросы; сопоставить полученные сведения с ранее известными. Для улучшения обработки информации очень важно устанавливать осмысленные связи, структурировать новые сведения.

Изучение научной, учебной и иной литературы требует ведения рабочих записей. Форма записей может быть весьма разнообразной: простой или развернутый план, тезисы, цитаты, конспект.

План – структура письменной работы, определяющая последовательность изложения материала. Он является наиболее краткой и потому самой доступной и распространенной формой записей содержания исходного источника информации. По существу, это перечень основных вопросов, рассматриваемых в источнике. План может быть простым и развернутым. Их отличие состоит в степени детализации содержания и, соответственно, в объеме.

Преимущество плана состоит в том, что план позволяет наилучшим образом уяснить логику мысли автора, упрощает понимание главных моментов произведения. Кроме того, он позволяет быстро и глубоко проникнуть в сущность построения произведения и, следовательно, гораздо легче ориентироваться в его содержании и быстрее обычного вспомнить прочитанное. С помощью плана гораздо удобнее отыскивать в источнике нужные места, факты, цитаты и т. д.

Выписки представляют собой небольшие фрагменты текста (неполные и полные предложения, отдельные абзацы, а также дословные и близкие к дословным записи об излагаемых в нем фактах), содержащие в себе основной смысл содержания прочитанного. Выписки представляют собой более сложную форму записи содержания исходного источника информации. По сути, выписки – не что иное, как цитаты, заимствованные из текста. Выписки позволяют в концентрированные форме и с максимальной точностью воспроизвести наиболее важные мысли автора. В отдельных случаях - когда это оправдано с точки зрения продолжения работы над текстом - вполне допустимо заменять цитирование изложением, близким дословному.

Тезисы - сжатое изложение содержания изученного материала в утвердительной (реже опровергающей) форме. Отличие тезисов от обычных выписок состоит в том, что тезисам присуща значительно более высокая степень концентрации материала. В тезисах отмечается преобладание выводов над общими рассуждениями. Записываются они близко к оригинальному тексту, т. е. без использования прямого цитирования.

Аннотация - краткое изложение основного содержания исходного источника информации, дающее о нем обобщенное представление. К написанию аннотаций прибегают в тех случаях, когда подлинная ценность и пригодность исходного источника информации исполнителю письменной работы окончательно неясна, но в то же время о нем необходимо оставить краткую запись с обобщающей характеристикой.

Резюме - краткая оценка изученного содержания исходного источника информации, полученная, прежде всего, на основе содержащихся в нем выводов. Резюме весьма сходно по своей сути с аннотацией. Однако, в отличие от последней, текст резюме концентрирует в себе данные не из основного содержания исходного источника информации, а из его заключительной части, прежде всего, выводов. Но, как и в случае с аннотацией, резюме излагается своими словами – выдержки из оригинального текста в нем практически не встречаются.

Конспект представляет собой сложную запись содержания исходного текста, включающая в себя заимствования (цитаты) наиболее примечательных мест в сочетании с планом источника, а также сжатый анализ записанного материала и выводы по нему.

При выполнении конспекта требуется внимательно прочитать текст, уточнить в справочной литературе непонятные слова и вынести справочные данные на поля конспекта. Нужно выделить главное, составить план. Затем следует кратко сформулировать основные положения текста, отметить аргументацию автора. Записи материала следует проводить, четко следуя пунктам плана и выражая мысль своими словами. Цитаты должны быть записаны грамотно, учитывать лаконичность, значимость мысли.

В тексте конспекта желательно приводить не только тезисные положения, но и их доказательства. При оформлении конспекта необходимо стремиться к емкости каждого предложения. Мысли автора книги следует излагать кратко, заботясь о стиле и выразительности написанного. Число дополнительных элементов конспекта должно быть логически обоснованным, записи должны распределяться в определенной последовательности, отвечающей логической структуре произведения. Для уточнения и дополнения необходимо оставлять поля. Необходимо указывать библиографическое описание конспектируемого источника.

#### 3. ВОПРОСЫ ДЛЯ САМОПОДГОТОВКИ

- 1. Как ввести смысловой индекс имени?
- 2. Как отформатировать результат вычислений?
- 3. Что такое origin?
- 4. За что отвечает TOL?
- 5. Как описать дискретный аргумент?
- 6. Назовите способы определения массивов.
- 7. Что такое тензор?
- 8. Как увидеть содержимое тензора?
- 9. Для чего используют блок given find?
- 10. ем отличаются две функции с одинаковым именем root?
- 11. Что возвращает функция minimize?
- 12. Как вставить в текст документа формулу?
- 13. Как отформатировать график?
- 14. Как использовать блок given odesolve?
- 15. Какие параметры использует функция rkfixed?
- 16. Чего требует решение ОДУ?
- 17. Что такое интерполяция?
- 18. Когда применяют аппроксимацию?
- 19. Какие параметры использует функция regress?
- 20. Как начать программный длок?
- 21. Можно ли набирать имя цикла с клавиатуры?
- 22. Чем отличается аналитическое решение от численного?
- 23. Как найти предел выражения?
- 24. Как найти сумму бесконечного ряда?
- 25. За что отвечает оператор break?

## БИБЛИОГРАФИЧЕСКИЙ СПИСОК

### а) основная литература

1. Карасев В.В. Основы вычислений в MathCAD: Учеб. пособие. - Рязань: РГРТУ, 2017. - 68 с. https://elib.rsreu.ru/ebs/download/1066

2. Гурский Д. А., Турбина Е. С. Вычисления в МАТНСАД 12. – СПб.: Питер, 2006. – 712 с.

3. Макаров Е.Г. Mathcad. Учебный курс. СПб.: Питер, 2009. 384 с.

4. Воскобойников Ю.Е. Регрессионный анализ данных в пакете Mathcad: учеб. пособие. - СПб.: Издательство "Лань", 2011. - 224 с. Книга доступна в электронно-библиотечной системе https://e.lanbook.com

## б) дополнительная литература

1. Дьяконов В.П. Mathcad 11/12/13 в математике. Справочник. – М.: Горячая линия – Телеком,  $2007 - 651$  c.

2. Решение инженерных задач в системе MathCAD: метод. указ. к лабораторным работам / Рязан. гос. радиотехн. акад.; сост. Богданов В.С., Карасев В.В., Лаврентьев С.И., Маликова Л.В. - Рязань: РГРТА, 2000. - 32 с.

3. Щепетов А.Т. Автоматизация инженерных расчетов в среде Mathcad: Практическое пособие. - М.: ФГУП "Стандартинформ", 2006. - 264 с.

4. Данилин Г.А., Курзин П.А., Курзина В.М. Математические методы с Mathcad: учеб. пособие: Лабораторный практикум для студентов всех специальностей. – М.: МГУЛ, 2003. – 152 с.

## 4. ВОПРОСЫ ДЛЯ ПОДГОТОВКИ К ЗАЧЕТУ

- 1. Назначение пакетов прикладных программ.
- 1. Назовите пакеты для математических расчетов.
- 2. Назовите пакеты для автоматизации работы в офисе.
- 3. Назовите пакеты для автоматизации научных исследований.
- 4. Дайте общую характеристику пакету MathCAD.
- 5. С какими числами позволяет работать пакет?
- 6. Назовите предопределенные переменные.
- 7. Как определить дискретный аргумент?
- 8. Как вставить в текст формулу?
- 9. Как отформатировать результат вычислений?
- 10. Формат графики.
- 11. Назовите способы определения массивов.
- 12. Какие векторные операции вы знаете?
- 13. Векторные и матричные функции.
- 14. Как работать с файлами данных?
- 15. Как найти корень алгебраического уравнения?
- 16. Как найти корни полинома?
- 17. Как решить систему линейных алгебраических уравнений?
- 18. Уравнение с параметром.
- 19. Поясните метод Эйлера решения ОДУ 1 порядка.
- 20. Модифицированный метод Эйлера.
- 21. Как решить линейное ОДУ высокого порядка?
- 22. Как решить систему ОДУ?
- 23. Как реализовать логические функции?
- 24. Чем отличается интерполяция от аппроксимации?
- 25. Какие функции используют для интерполяции?
- 26. Как реализовать линейную регрессию?
- 27. Как реализовать квадратичную регрессию?
- 28. Полиномиальная регрессия и ее реализация.
- 29. Суть метода наименьших квадратов.
- 30. Что такое символьные вычисления в пакете?
- 31. Реализуйте программу уточнения корня уравнения по методу дихотомии.
- 32. Реализуйте программу уточнения корня уравнения по методу Ньютона.